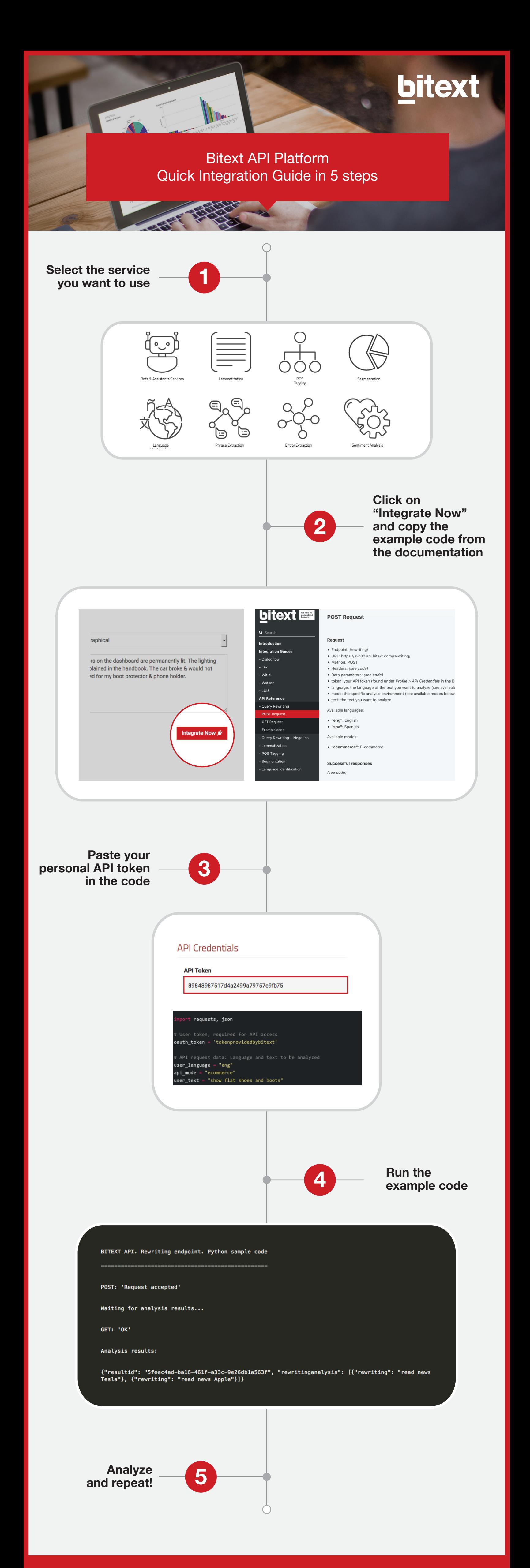

info@bitext.com bitext.com

## Madrid José Echegaray 8, building 3, office 4 28232 Las Rozas

San Francisco 1700 Montgomery Street, Suite 101 CA 94111

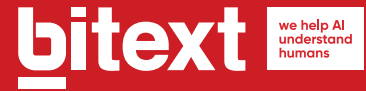